# Momis 10

servizi 2007

# Compilare tutti i campi e inviare al fax **0437989682**

# **Dati Cliente**

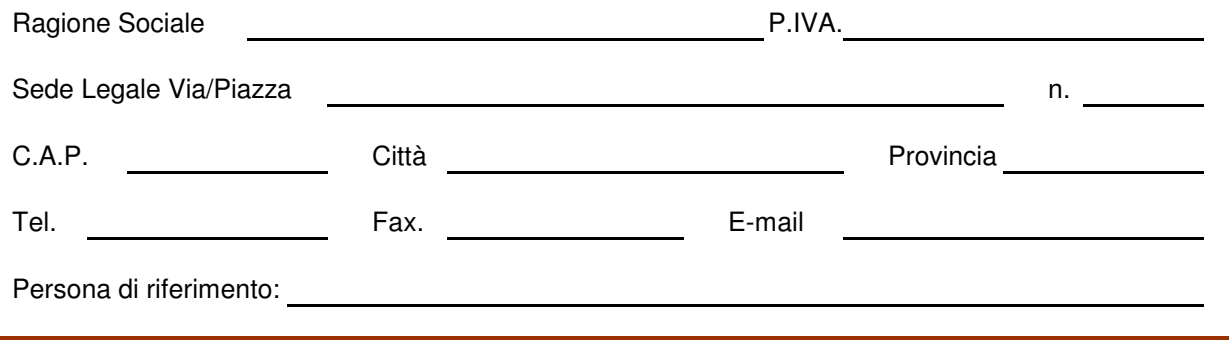

#### **Descrizione del servizio**

*Momis* 10 è il nuovo servizio che, entro il giorno 10 di ogni mese, permette di ricevere l'elenco completo di tutti i contributi pubblici disponibili in scadenza nel mese corrente in tutta Italia. Tutte le leggi e i regolamenti regionali, nazionali e comunitari che prevedono finanziamenti. Il servizio è personalizzabile a richiesta.

*Momis 10* è attivabile su n. 3 indirizzo e-mail con stessa dominio (tizio@vincere.it e caio@vincere.it).

## **Condizioni di fornitura**

Per aderire al servizio è sufficiente compilare il presente coupon ed inviarlo al fax. 0437989682 allegando copia del bonifico bancario effettuato. L'erogazione avverrà per 12 mesi dalla data di sottoscrizione, non è cedibile ed è utilizzabile dalla sola Società/Ente/Studio sottoscrittore.

#### **Condizioni economiche**

- Prezzo: € 35,00
- IVA 20% esclusa
- Pagamento: Momis srl **-** Popolare di Vicenza | CIN N **|** C/C 61057359901 **|** ABI 05728 **|** CAB 88250 **|**

#### **Autorizzazione al trattamento dei dati personali**

I dati personali saranno trattati per le finalità previste e nelle modalità e nel rispetto delle prescrizioni di cui al D.Lgs 196/2003. Titolare del trattamento è: MOMIS srl per esercitare i diritti previsti dall'art. 7 (accesso, correzione, cancellazione ecc) scrivere al fax. 0437989682. Il sottoscritto dichiara di aver ricevuto completa informativa ai sensi dell'art. 13 ed esprime il proprio consenso al trattamento dei dati, con particolare riferimento ai cosiddetti dati "sensibili".

Barrare la casella per negare l'inoltro di comunicazioni commerciali informative via e-mail o fax.  $\Box$ L'adesione dà diritto alla pubblicazione nel porfolio e nel sito, per negare barrare la casella  $\Box$ 

## **Sottoscrizione**

Timbro e firma

Data

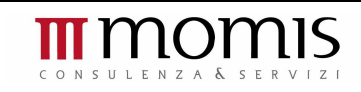

**|** *Momis srl* **|** Via dell'industria n.8 **|** 32010 Pieve d'Alpago (BL) **|** tel. 0437989361 **|** fax. 0437989682 **|** info@momis.it **|** www.momis.it